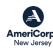

# **Hardware and Software Requirements**

The following hardware, software, and settings are recommended to take advantage of all eGrants' features:

### Computer:

eGrants is designed to be used with Intel based x86 processors. Any Intel Pentium or newer x86 based PC computer is capable of successfully running eGrants. Faster Intel x86 processors results in better performance. Minimum memory requirement is 4GB, more than 4GB will improve performance.

#### Internet Connection:

'Broadband' internet, whether land based or mobile, is recommended for best performance with eGrants. While Internet service of T1 (1.5MB/S) or better is recommended, eGrants will function with slower connection speeds, with a corresponding drop in performance.

#### **Browser:**

eGrants is designed and tested to work with modern browsers. The web Browser 'popup blocker' MUST be turned off in order for you to edit or view some eGrants pages. It is not necessary to accept cookies or to have a Flash viewer loaded to view eGrants.

Create your account from the log-in page: https://egrants.cns.gov

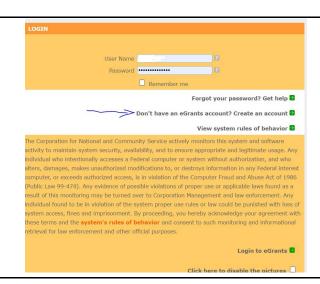

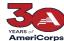

## ARS of Creating Your Formula REGULAR Application In Grants 02.23.24

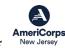

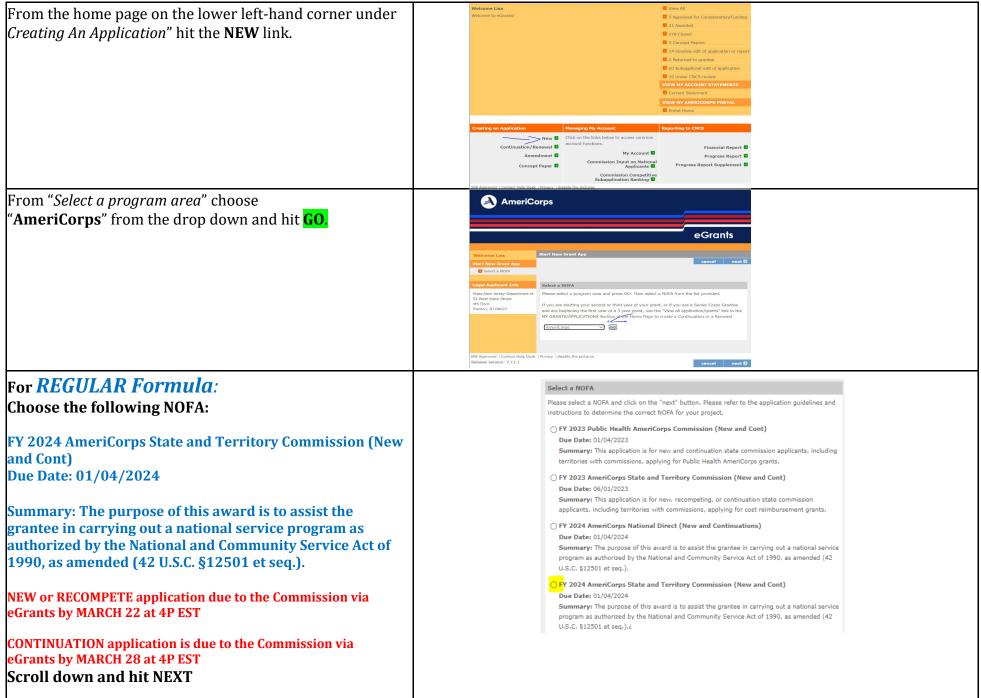

NOTE: Always hit SAVE after you enter data on a page in eGrants otherwise you will lose your data. Good luck!

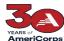

## **Creating Your Formula REGULAR Application In Grants 02.23.24**

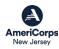

#### \*CONTINUATION APPLICANTS WILL RECEIVE SEPARATE INSTRUCTIONS The next screen will be "Apply for New Grant. Select 'I want to Apply for a New Grant' FY 2024 AmeriCorps State and Territory Commission (New and Cont) STATE, NEW JERSEY 33 W State St You have applications available for continuation or renewal (re-compete) under this NOFA. Please make sure you do not mean to continue or renew one of these existing grants before creating a new grant Trenton, NJ 08625-0459 ID: 23AC254835 Grant #: 21AFBNJ001 o, I am sure I want to apply for a new Grant If you receive this error message, please hit **OK** egrants.cns.gov says WARNING: You have selected an expired NOFA 'FY 2024 AmeriCorps State and Territory Commission (New and Cont)'. Please make sure you are selecting the correct NOFA as selecting the incorrect NOFA may cause issues processing your application. Please contact AmeriCorps if you have any questions regarding selecting the correct NOFA. From the first drop down select: Michigan Minnesota "New Jersey" Mississippi this is to be a sub application (optional) Montana North Carolina New Hampshire Nevada From the Dropdown select Prime Application ID: **NOFA** information 24AC264215 AmeriCorps State Please review the NOFA you selected. If this is not the correct NOFA, hit cancel. NOFA: FY 2024 AmeriCorps State and Territory Commission (New and Cont) Hit **NEXT** and your application should now be created and Due Date: 01/04/2024 you can start filling in the links on the upper left hand. Summary: The purpose of this award is to assist the grantee in carrying out a national service program as authorized by the National and Community Service Act of 1990, as amended (42 U.S.C. §12501 et seq.).¿ Continue to follow the instructions in the Application Instructions section of the NOFA. Which State are you applying to? New Jersey SAVE SAVE SAVE Select a Prime Application ID 24AC264215 - Formula Programs V